## **CLASS**-MSc(COMPUTER SCIENCE)-III SEM **SUBJECT**-NETWORK PROGRAMMING **TOPIC-**TCP CONNECTION ESTABLSIHMENT AND TERMINATION

#### **SUBMITTED BY:-**

E-MODULE

SAKSHI KAPOOR (DEPARTMENT OF COMPUTER SCIENCE AND IT)

## **INTRODUCTION TO TRANSMISSION CONTROL PROTOCOL (TCP)**

- 1. Transmission Control Protocol/Internet Protocol (**TCP**/**IP**) is the language a computer uses to access the Internet.
- 2. It consists of a suite of protocols designed to establish a network of networks to provide a host with access to the Internet.
- **3. TCP** is one of the main protocols in **TCP**/IP networks. Whereas the IP protocol deals only with packets, **TCP** enables two hosts to establish a connection and exchange streams of data.
- **4. TCP** guarantees delivery of data and also guarantees that packets will be delivered in the same order in which they were sent.
- 5. The **Transmission Control Protocol** (TCP) is one of the main **protocols** of the Internet **protocol** suite. It originated in the initial network implementation in which it complemented the Internet **Protocol** (IP). Therefore, the entire suite is commonly referred to as TCP/IP.

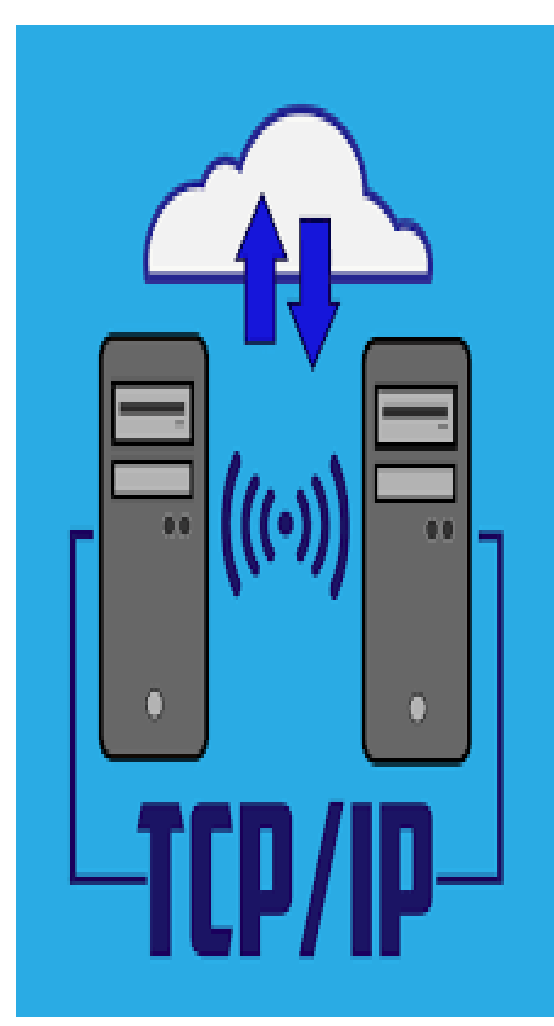

## **WORKING OF TCP/IP**

A TCP client establishes a connection with a given server, exchanges data with that server across the connection, and then terminates the connection

#### **Operation of TCP and IP**

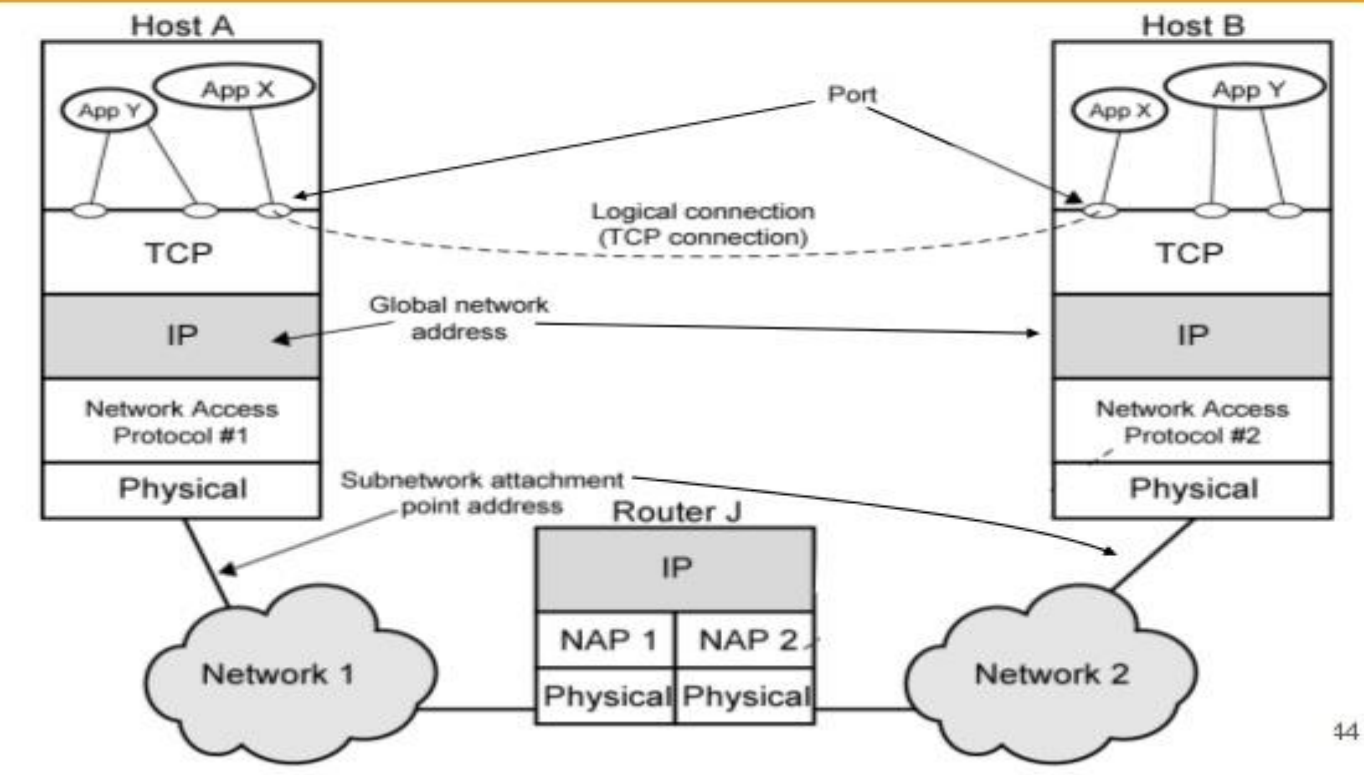

## **TCP CONNECTION ESTABLISHMENT**

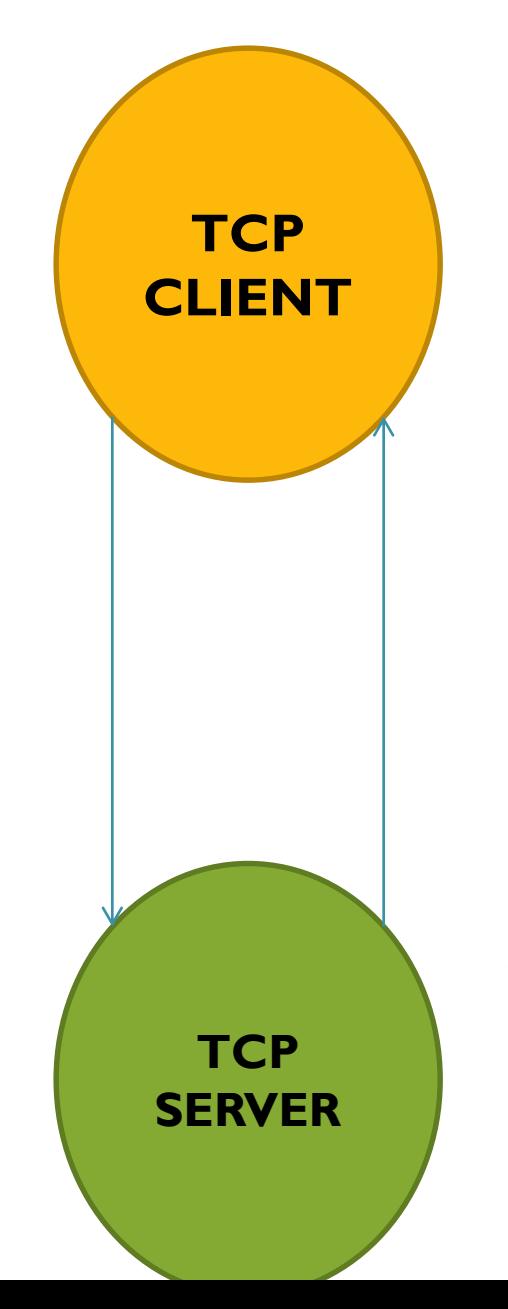

- 1. As TCP is the connection-oriented and reliable protocol therefore it first establishes a connection with the server and then only the communication and data transfer between client and server will take place.
- 2. The TCP Client and TCP Sever will first make a reliable connection to each other and then the process of packet exchange will come in process.
- 3. TCP also ensures the satisfactory transmission of packets from client to server or vice versa.
- 4. TCP also make this sure that after the complete transmission of data , the connection will be terminated so that a reliable dialogue session can be take place between client and server.

#### **PROCESS OF CONNECTION ESTABLISHMENT (THREE WAY HANDSHAKE)**

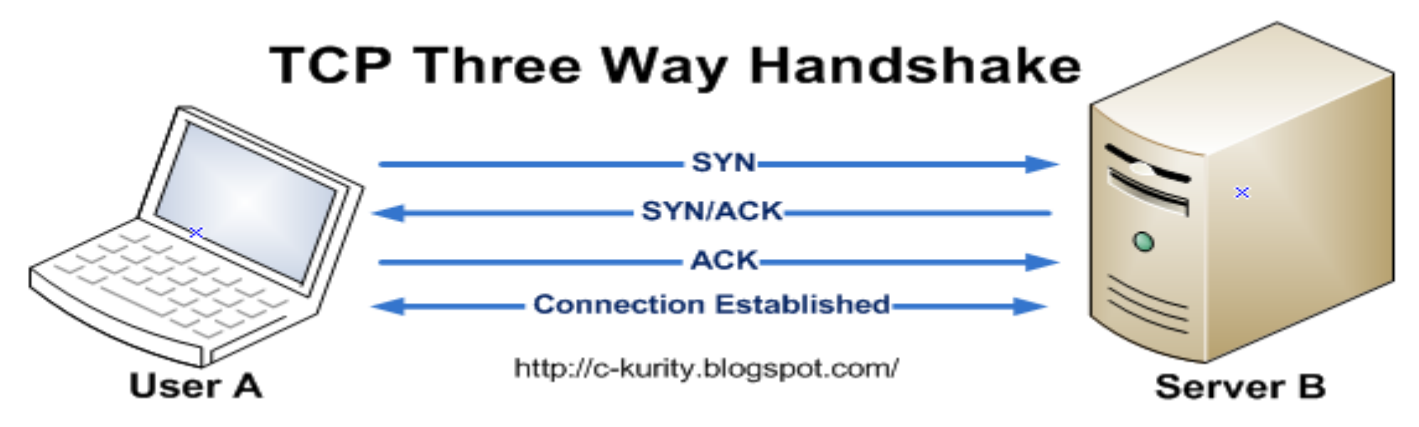

To establish a connection, the three-way (or 3-step) handshake occurs:

- 1. SYN: The active open is performed by the client sending a SYN to the server. The client sets the segment's sequence number to a random value A.
- 2. SYN-ACK: In response, the server replies with a SYN-ACK. The acknowledgment number is set to one more than the received sequence number  $(A + I)$ , and the sequence number that the server chooses for the packet is another random number, B.
- 3. ACK: Finally, the client sends an ACK back to the server. The sequence number is set to the received acknowledgement value i.e.  $A + I$ , and the acknowledgement number is set to one more than the received sequence number i.e.  $B + I$ .

## **TCP Options**

#### **Each SYN can contain TCP options. Commonly used options include the following:**

**MSS option** With this option, the TCP sending the SYN announces its *maximum segment size*, the maximum amount of data that it is willing to accept in each TCP segment, on this connection. The sending TCP uses the receiver's MSS value as the maximum size of a segment that it sends.

**Window scale option** The maximum window that either TCP can advertise to the other TCP is 65,535, because the corresponding field in the TCP header occupies 16 bits. But, high-speed connections, common in today's Internet or long delay paths (satellite links) require a larger window to obtain the maximum throughput possible. This newer option specifies that the advertised window in the TCP header must be scaled (left shifted) by 0–14 bits, providing a maximum window of almost one gigabyte (65,535 x214). Both end-systems must support this option for the window scale to be used on a connection. To provide interoperability with older implementations that do not support this option, the following rules apply. TCP can send the option with its SYN as part of an active open. But, it can scale its windows only if the other end also sends the

option with its SYN. Similarly, the server's TCP can send this option only if it receives the option with the client's SYN. This logic assumes that implementations ignore options that they do not understand, which is required and common, but unfortunately, not guaranteed with all implementations.

Timestamp option. This option is needed for high-speed connections to prevent possible data corruption caused by old, delayed, or duplicated segments. Since it is a newer option, it is negotiated similarly to the window scale option.

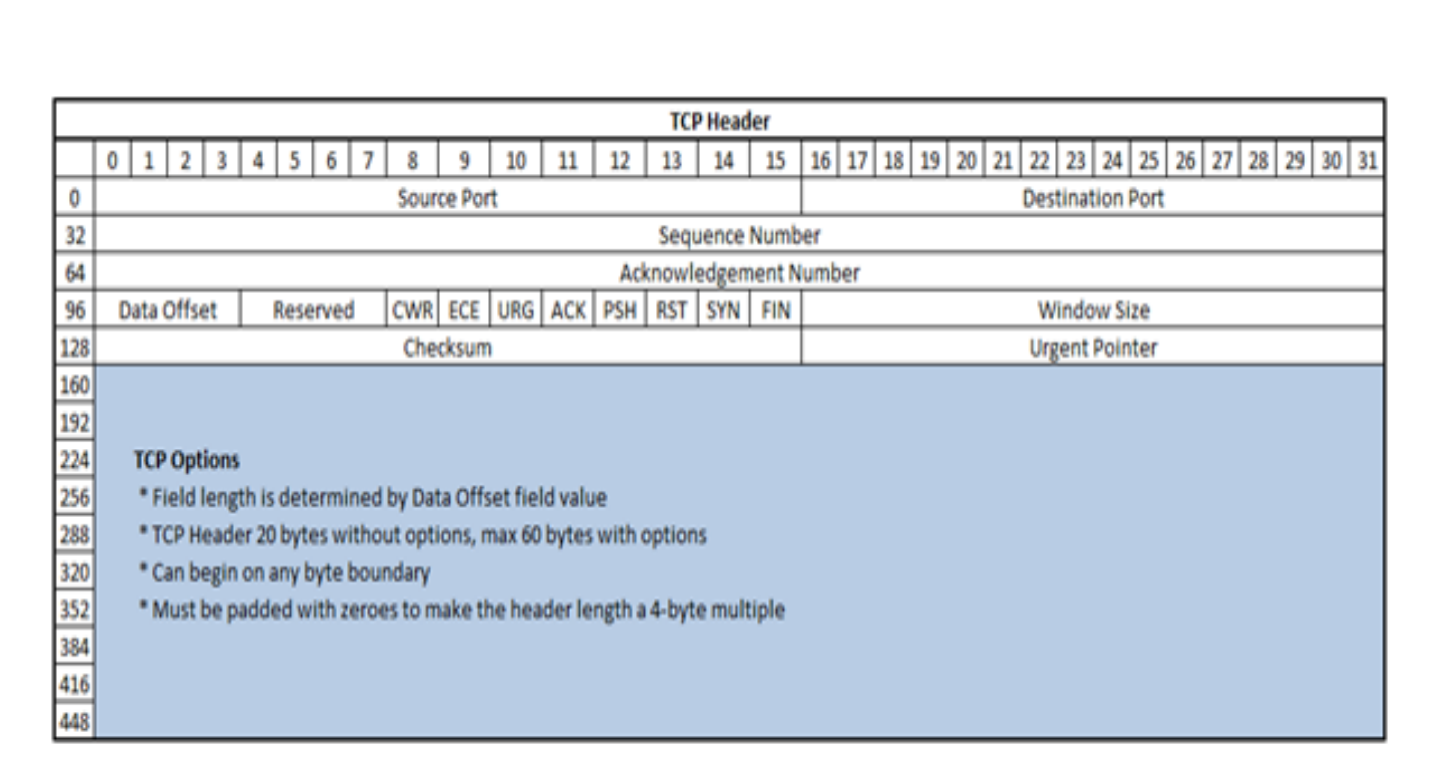

Figure 1. TCP Header

#### **WORKING OF THREE WAY HANDSHAKE**

**The three-way handshake begins with the initiator sending a TCP segment with the SYN control bit flag set.**

TCP allows one side to establish a connection. The other side may either accept the connection or refuse it. If we consider this from application layer point of view, the side that is establishing the connection is the client and the side waiting for a connection is the server.

TCP identifies two types of OPEN calls:

Active Open. In an Active Open call a device (client process) using TCP takes the active role and initiates the connection by sending a TCP SYN message to start the connection.

Passive Open A passive OPEN can specify that the device (server process) is waiting for an active OPEN from a specific client. It does not generate any TCP message segment. The server processes listening for the clients are in Passive Open mode.

#### **Three-way Handshake**

Step 1. Device A (Client) sends a TCP segment with  $SYN = 1$ , ACK = 0, ISN (Initial Sequence Number) = 2000.

The Active Open device (Device A) sends a segment with the SYN flag set to 1, ACK flag set to 0 and an Initial Sequence Number 2000 (For Example), which marks the beginning of the sequence numbers for data that device A will transmit. SYN is short for SYNchronize. SYN flag announces an attempt to open a connection. The first byte transmitted to Device B will have the sequence number ISN+1.

Step 2. Device B (Server) receives Device A's TCP segment and returns a TCP segment with SYN = 1, ACK = 1, ISN = 5000 (Device B's Initial Sequence Number), Acknowledgment Number = 2001 (2000 + 1, the next sequence number Device B expecting from Device A).

Step 3. Device A sends a TCP segment to Device B that acknowledges receipt of Device B's ISN, With flags set as  $SYN = 0$ , ACK = 1, Sequence number = 2001, Acknowledgment number = 5001 (5000 + 1, the next sequence number Device A expecting from Device B)

This handshaking technique is referred to as the Three-way handshake or SYN, SYN-ACK, ACK.

After the three-way handshake, the connection is open and the participant computers start sending data using the sequence and acknowledge numbers.

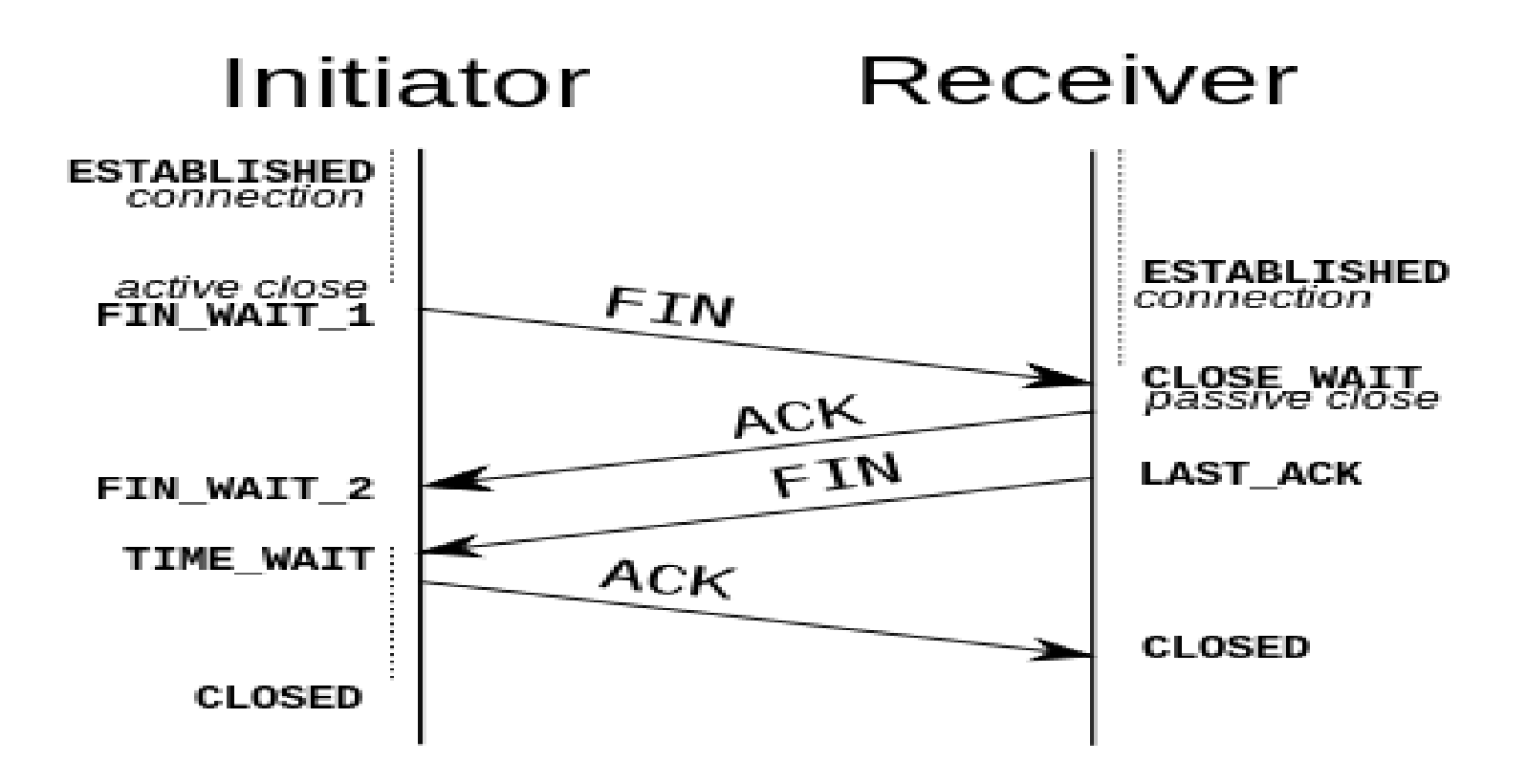

### **AN IMAGE OF THREE WAY HANDSHAKE**

## **TCP CONNECTION TERMINATION**

- 1. The connection termination phase uses a four-way handshake, with each side of the connection terminating independently.
- 2. When an endpoint wishes to stop its half of the connection, it transmits a FIN packet, which the other end acknowledges with an ACK.
- 3. Therefore, a typical tear-down requires a pair of FIN and ACK segments from each TCP endpoint. After both FIN/ACK exchanges are concluded, the side which sent the first FIN before receiving one waits for a timeout before finally closing the connection, during which time the local port is unavailable for new connections; this prevents confusion due to delayed packets being delivered during subsequent connections.
- 4. A connection can be "half-open", in which case one side has terminated its end, but the other has not. The side that has terminated can no longer send any data into the connection, but the other side can. The terminating side should continue reading the data until the other side terminates as well.
- 5. It is also possible to terminate the connection by a 3-way handshake, when host A sends a FIN and host B replies with a FIN & ACK (merely combines 2 steps into one) and host A replies with an ACK. This is perhaps the most common method.

It is possible for both hosts to send FINs simultaneously then both just have to ACK. This could possibly be considered a 2-way handshake since the FIN/ACK sequence is done in parallel for both directions.

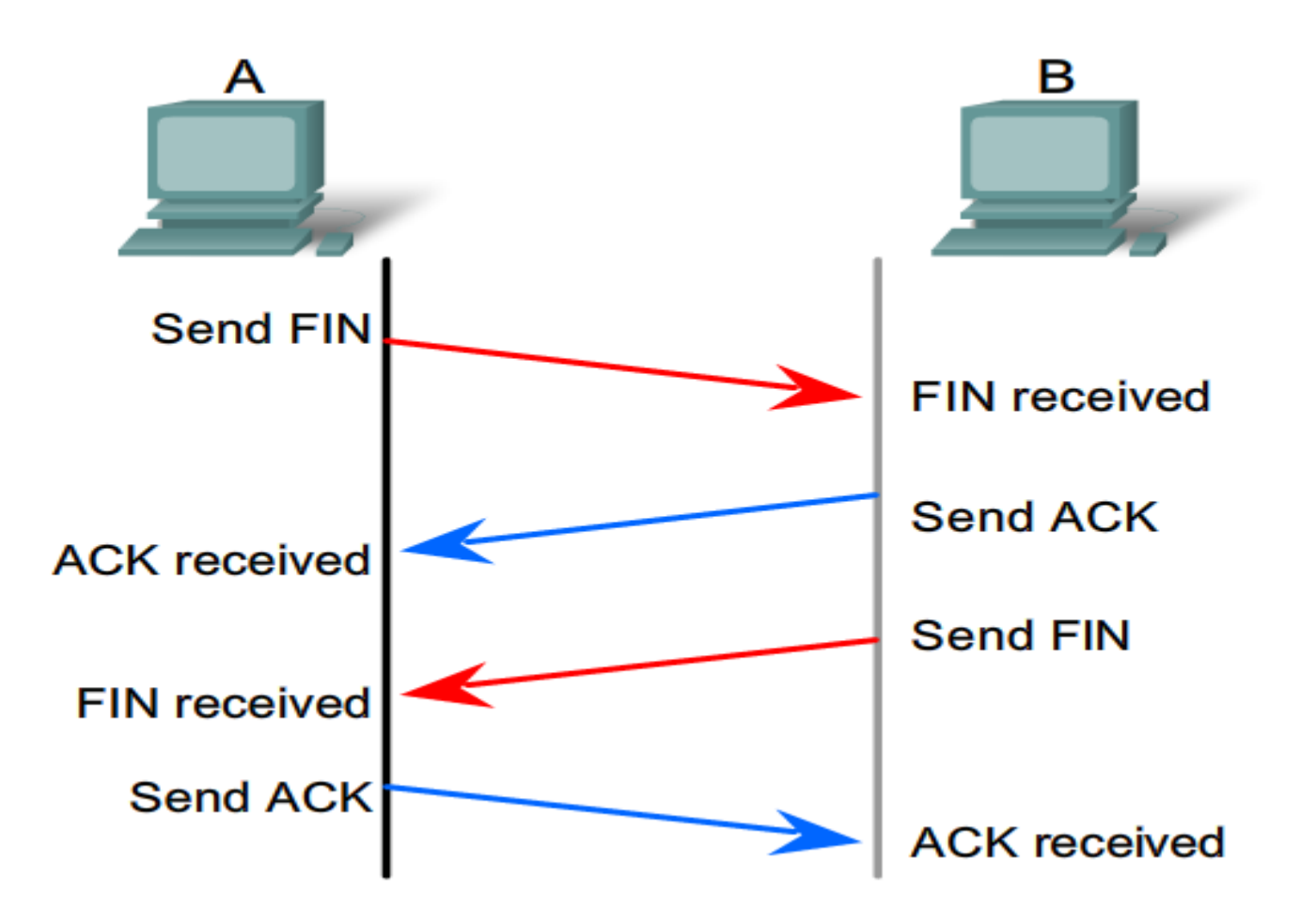

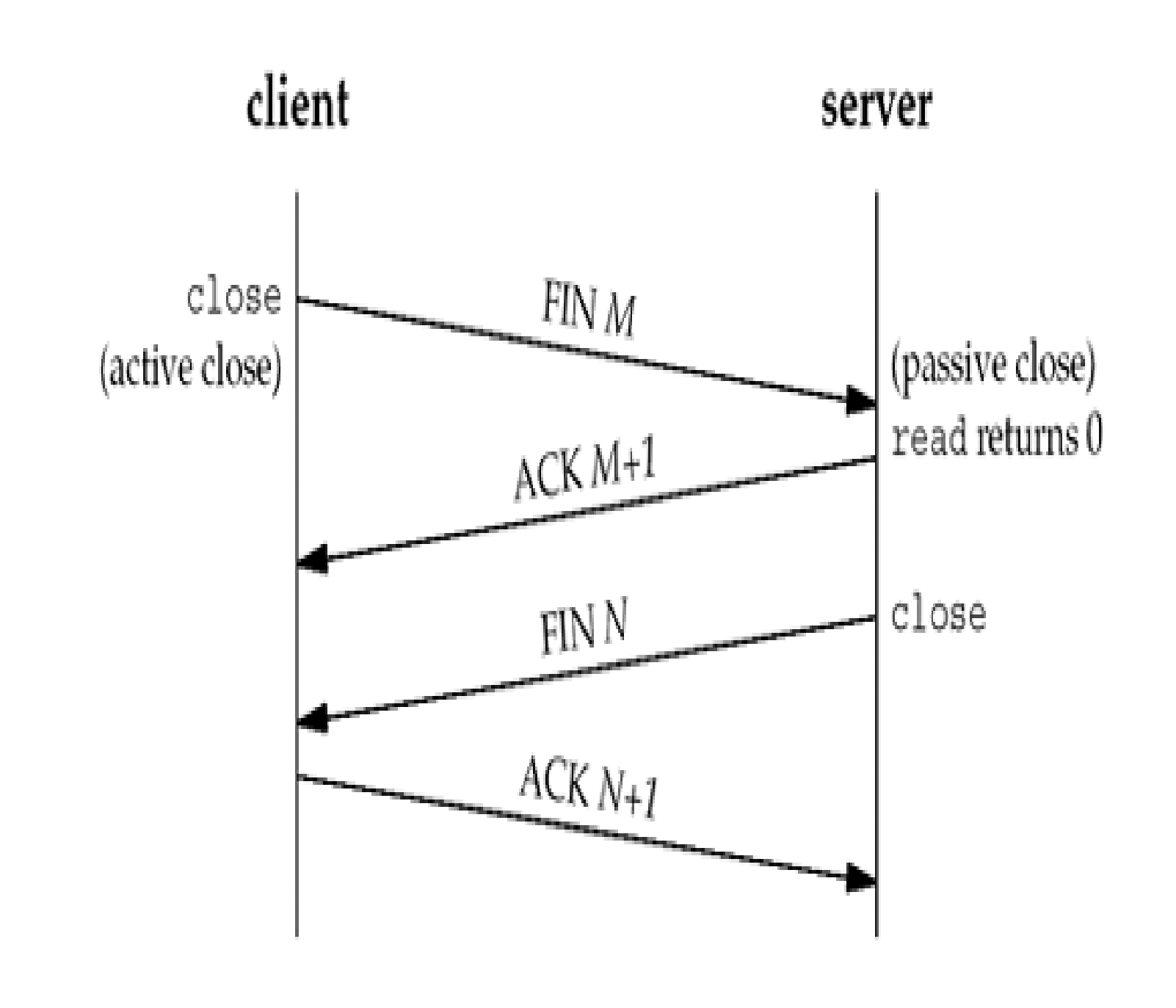

#### **TCP CONNECTION ESTABLSIHMENT , DATA TRANSFER AND CONNECTION TERMINATION**

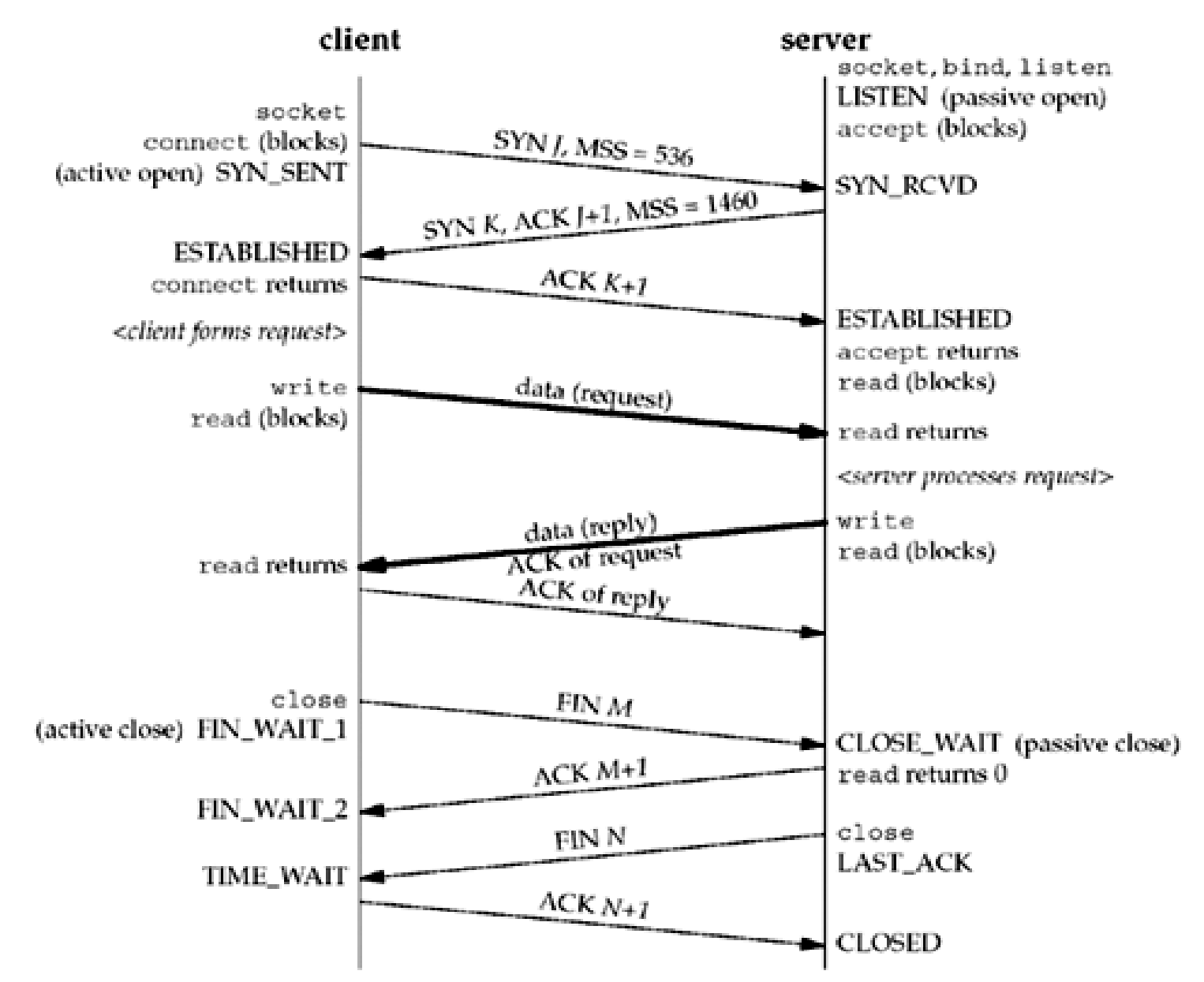

- 1. Once a connection is established, the client forms a request and sends it to the server. We assume this request fits into a single TCP segment (i.e., less than 1,460 bytes given the server's announced MSS).
- 2. The server processes the request and sends a reply, and we assume that the reply fits in a single segment (less than 536 in this example).
- 3. We show both data segments as bolder arrows. Notice that the acknowledgment of the client's request is sent with the server's reply.
- 4. This is called *piggybacking* and will normally happen when the time it takes the server to process the request and generate the reply is less than around 200 ms. If the server takes longer, say one second, we would see the acknowledgment followed later by the reply.

#### **TCP STATE TRANSITION DIAGRAM**

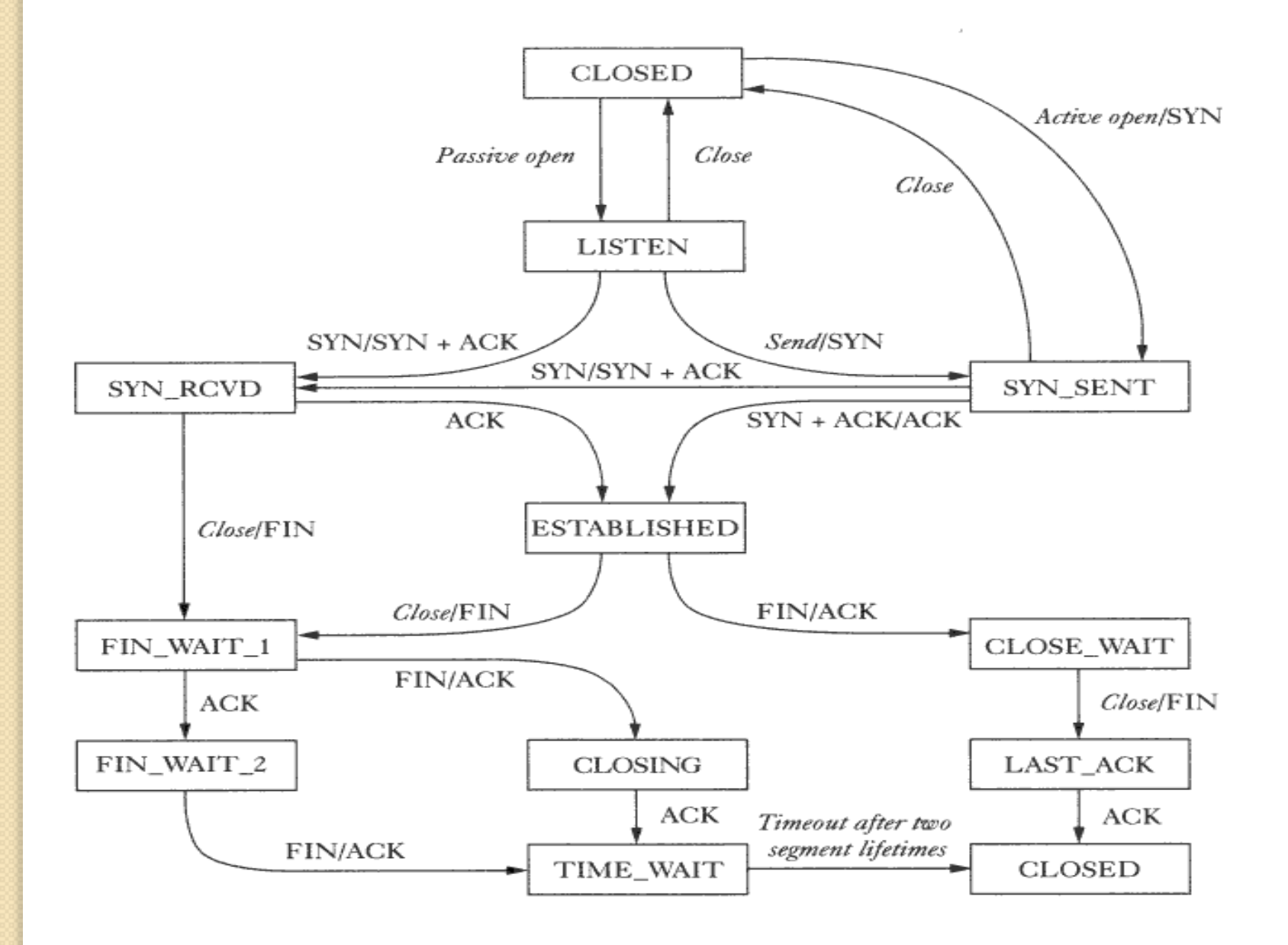

## **Advantages of TCP**

 $\Box$  TCP guarantees three things: that your data gets there, that it gets there in order, and that it gets there without duplication. (the truth, the whole truth, and nothing but the truth...)

TCP does Flow Control and Congestion Control

 $\Box$  Since its in the OS, handling incoming packets has fewer context switches from kernel to user space and back; all the reassembly, flow control, etc is done by the kernel.

 $\Box$  Routers may notice TCP packets and treat them specially. they can buffer and retransmit them  $\Box$  TCP has good relative throughput on a modem or a LAN.

#### **TCP CLIENT/SERVER**

#### **TCP Server**

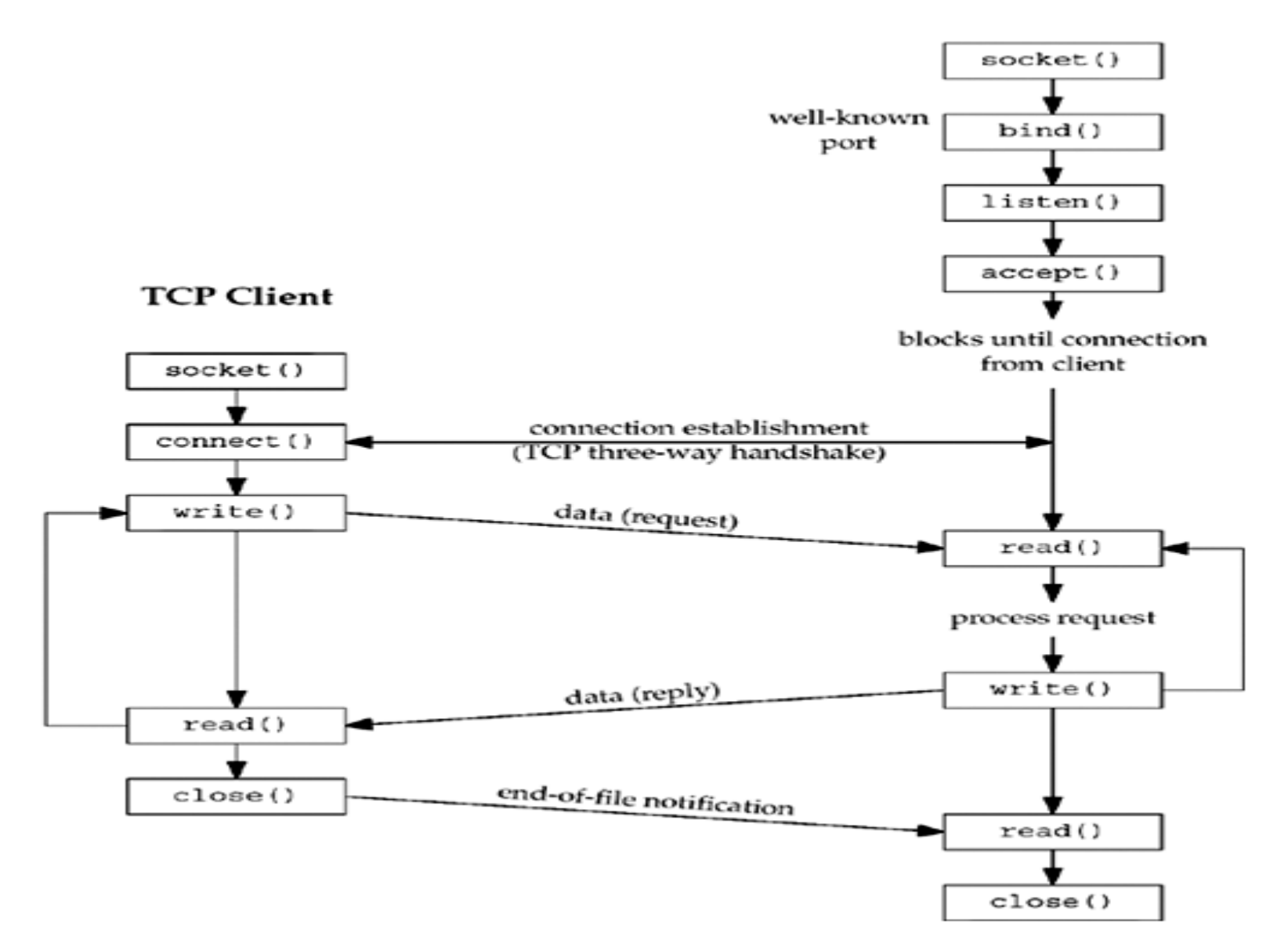

#### **TCP SERVER MAIN() AND STR\_ECHO()**

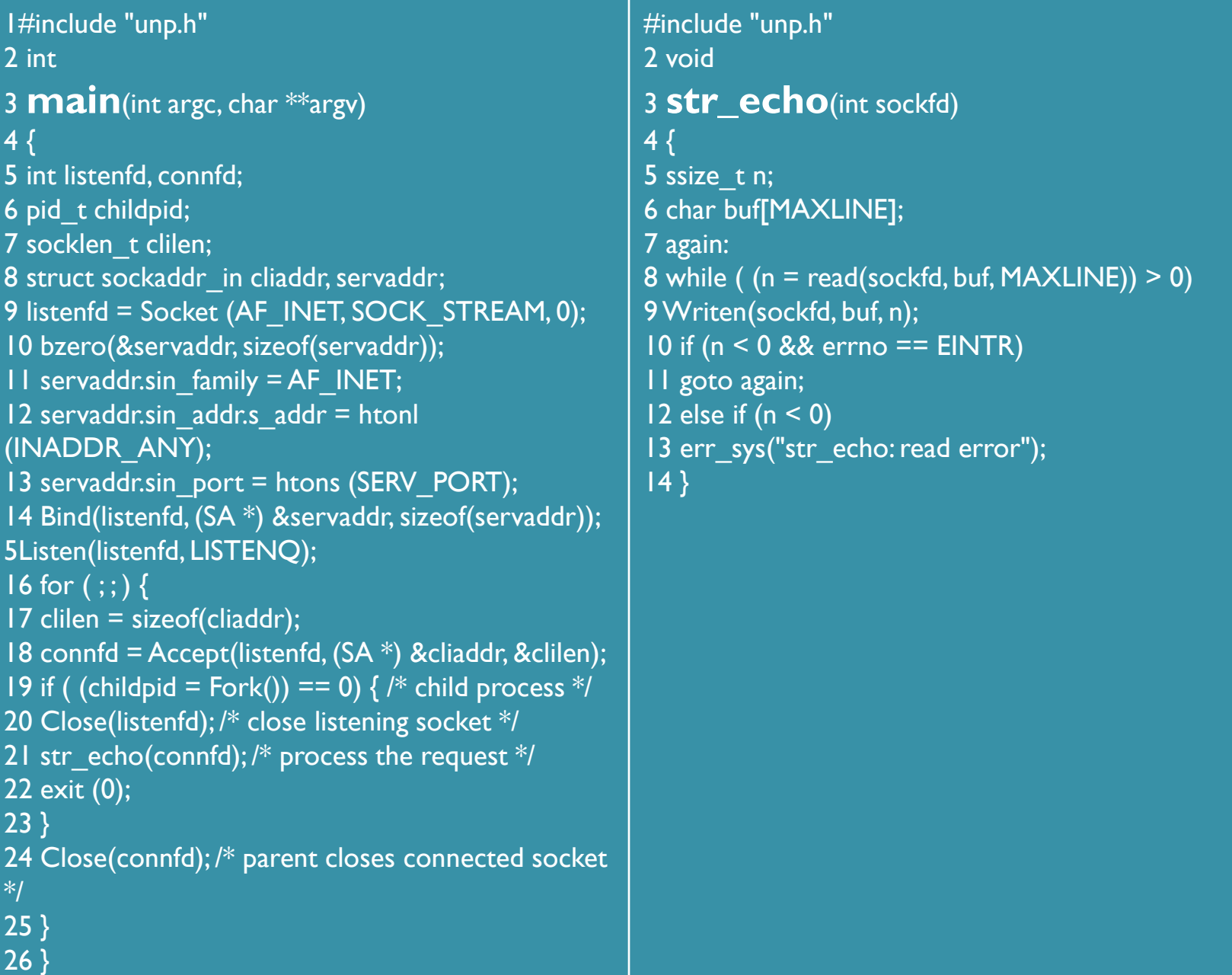

## **TCP CLIENT MAIN() AND STR\_CLI()**

**#include "unp.h" int main(int argc, char \*\*argv) { int sockfd; struct sockaddr\_in servaddr; if (argc != 2) err\_quit("usage: tcpcli <IPaddress>"); sockfd = Socket(AF\_INET, SOCK\_STREAM, 0); bzero(&servaddr, sizeof(servaddr)); servaddr.sin\_family = AF\_INET; servaddr.sin\_port = htons(SERV\_PORT); Inet\_pton(AF\_INET, argv[1], &servaddr.sin\_addr); Connect(sockfd,(SA \*) &servaddr, sizeof(servaddr)); str\_cli(stdin, sockfd); /\* do it all \*/ exit(0);}**

#include "unp.h" 2 void 3 **str\_cli(**FILE \*fp, int sockfd) 4 { 5 char sendline[MAXLINE], recvline[MAXLINE]; 6 while (Fgets(sendline, MAXLINE, fp) != NULL) { 7 Writen(sockfd, sendline, strlen (sendline)); 8 if (Readline(sockfd, recvline,  $MAXLINE$ ) == 0) 9 err\_quit("str\_cli: server terminated prematurely"); 10 Fputs(recvline, stdout); 11 } 12 }

#### **CLIENT PRESPECTIVE**

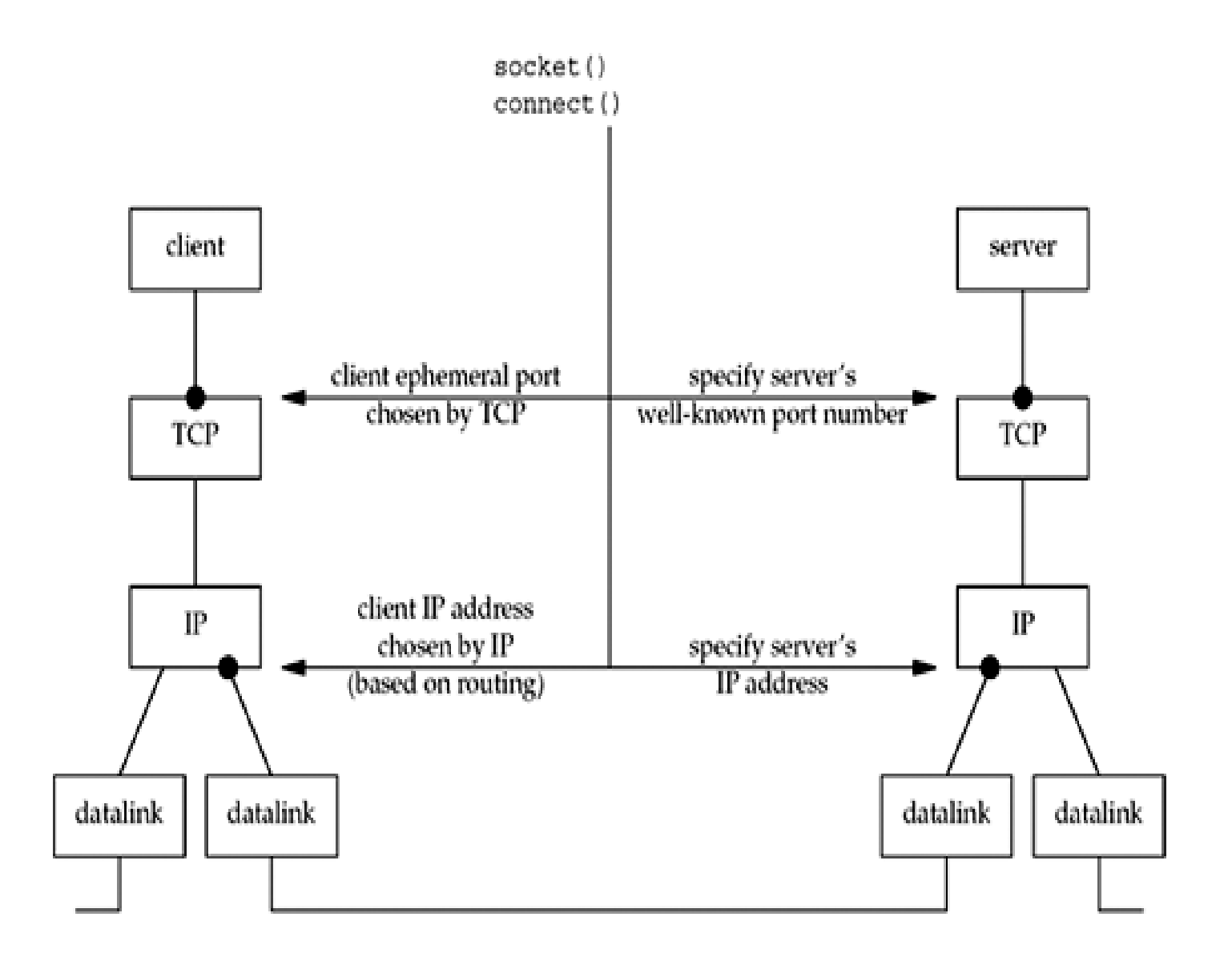

- **1. Connect() The foreign IP address and foreign port must be specified by the client in the call to connect. The two local values are normally chosen by the kernel as part of the connect function.**
- **2. Bind() The client has the option of specifying either or both of the local values, by calling bind before connect, but this is not common.**
- **3. Getsockname() The client can obtain the two local values chosen by the kernel by calling getsockname after the connection is established**

#### **SERVER PRESPECTIVE**

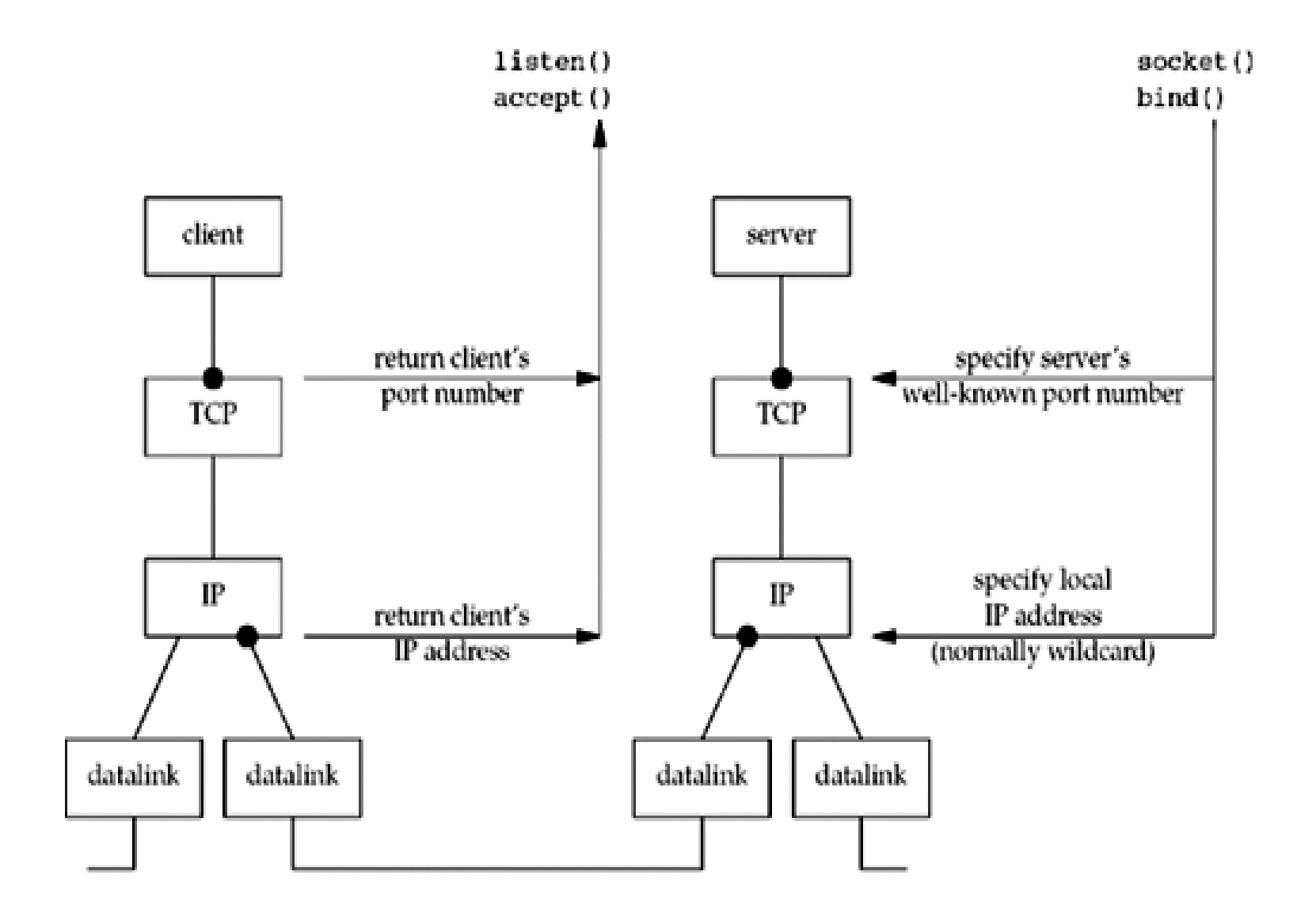

- 1. Bind() The local port (the server's well-known port) is specified by bind. Normally, the server also specifies the wildcard IP address in this call.
- 2. Getsockname()If the server binds the wildcard IP address on a multihomed host, it can determine the local IP address by calling getsockname ()after the connection is established.
- 3. Accept()The two foreign values are returned to the server by accept.
- 4. Getpeername()If another program is execed by the server that calls accept, that program can call getpeername to determine the client's IP address and port, if necessary

## **REFERENCES**

- **1. Unix Network Programming Volume 1:The Sockets Networking API - Vol. I** by **[Steavens/ Bill Fenner](https://www.amazon.in/s/ref=dp_byline_sr_book_1?ie=UTF8&field-author=Steavens/+Bill+Fenner+/+Rudoff&search-alias=stripbooks) / Rudoff**
- **2. Unix Systems Programming** Paperback 2008 by [Kay Robbins](https://www.amazon.in/s/ref=dp_byline_sr_book_1?ie=UTF8&field-author=Kay+Robbins&search-alias=stripbooks)
- **3. Network Management: Principles and Practice, 2e** Paperback – 2010 by [Subramanian](https://www.amazon.in/s/ref=dp_byline_sr_book_1?ie=UTF8&field-author=Subramanian&search-alias=stripbooks)
- 4. [www.tcpguide.com](http://www.tcpguide.com/)

**5. Data Communications and Networking** Paperback – 1 Jul 2017 by [Forouzan](https://www.amazon.in/s/ref=dp_byline_sr_book_1?ie=UTF8&field-author=Forouzan&search-alias=stripbooks)

# THANK YOU